# ezEML's Place in the Data Workflow

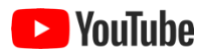

Preparing and publishing your data can be described as a five-step process, beginning with planning and organization, followed by creation of data tables, metadata, and packaging, and ending with submission to a repository and citation:

## **1. Organize**

Organize your data into logical units based on structure and theme.

## **2. Clean**

Clean and format your data and apply quality control (QC) checks.

#### **3. Describe**

Describe your data in the **Ecological Metadata Language (EML)** standard.

## **4. Upload**

Upload your data and metadata to a data repository, such as the repository managed by the **Environmental Data Initiative (EDI)**.

## **5. Cite**

Cite data packages and link the data package to a web page.

Where does ezEML fit in? It is a do-it-yourself tool for accomplishing step 3 above: describing your data in an EML document ready to be submitted to a data repository. It can also be used to accomplish step 4 if you are submitting to EDI's repository (see "Sending Your Package to EDI" in this User Guide).

Organizing and cleaning your data should happen first. If you save your data in CSV (commaseparated value) text files prior to using ezEML, ezEML can then read and analyze the files and infer a number of characteristics of the data, saving you a lot of work in the creation of the EML document. See "Uploading Data Tables" in this User Guide.

When you're done creating the EML document with ezEML, you can download it in XML format, ready to be submitted with your data tables to a data repository like EDI's. See "Downloading the EML Document" in this User Guide. In addition, ezEML provides tools to send the entire package to EDI (see "Sending Your Package to EDI") or to a colleague (see "Sending Your Package to a Colleague").